- De acordo com o comando a que cada um dos itens de 1 a 150 se refira, marque, na folha de respostas, para cada item: o campo designado com o código C, caso julgue o item CERTO; o campo designado com o código E, caso julgue o item ERRADO; ou o campo designado com o código SR, caso desconheça a resposta correta. Marque, obrigatoriamente, para cada item, um, e somente um, dos três campos da folha de respostas, sob pena de arcar com os prejuízos decorrentes de marcações indevidas. A marcação do campo designado com o código SR não implicará apenação. Para as devidas marcações, use a folha de rascunho e, posteriormente, a folha de respostas, que é o único documento válido para a correção das suas provas.
- Nos itens que avaliam Noções de Informática, a menos que seja explicitamente informado o contrário, considere que todos os programas mencionados estão em configuração-padrão, em português, que o mouse está configurado para pessoas destras e que expressões como clicar e clique referem-se a cliques com o botão esquerdo do *mouse*. Considere também que não há restrições de proteção e de uso em relação aos programas, arquivos, diretórios e equipamentos mencionados.

## CONHECIMENTOS BÁSICOS

## Texto I – itens de 1 a 16

- <sup>1</sup> Nossa história começa nos dias que antecederam a chegada da abastança trazida pelo café, nos meados do século XIX e pouco antes da inauguração da estrada de ferro <sup>4</sup> construída pelos ingleses, em 1867. O trem que levava o café
- ao porto de Santos trouxe o imigrante e novos materiais de construção próprios do ecletismo arquitetônico, estilo somente
- <sup>7</sup> possível com o abandono da tradicional taipa de pilão e imediato emprego da alvenaria de tijolos.
- O imigrante carreou consigo novos hábitos e costumes <sup>10</sup> que assaz influíram no dimensionamento e organização da habitação paulistana. A casa urbana paulistana anterior ao café era basicamente o abrigo inviolável da família ou, melhor
- <sup>13</sup> dizendo, da mulher, das filhas; era o invólucro do isolamento feminino. As mulheres não saíam à rua e, quando se dirigiam à igreja, estavam sempre acompanhadas, isso quando falamos da
- <sup>16</sup> classe média ou alta. Sair às compras, nem pensar; o caixeiro tinha que vir à casa com as amostras da mercadoria desejada. Naquele reduto mulheril, o homem entrava quase
- <sup>19</sup> como hóspede: todos os seus momentos de lazer eram extramuros, chegava para as refeições e para dormir. Todos se reuniam para comer na grande varanda, que era o nome da
- <sup>22</sup> vasta sala de jantar; a sala onde tudo acontecia no dia-a-dia. Sala íntima, no entanto. Só os muito próximos ou parentes chegados tinham o direito de ultrapassar a sala da frente, para
- <sup>25</sup> atingir a sala de dentro. Sala onde abriam suas portas as alcovas, situadas no âmago das taipas e embaixo das cumeeiras, sem ar e luz diretos e muito pequenas, onde mal cabiam catres
- <sup>28</sup> e os baús das roupas. Maior, só o quarto do casal, independente dos demais e olhando para o quintal.
- A intermediação entre o público e o privado se dava <sup>31</sup> nas salas da frente, separadas simetricamente pelo corredor central, sempre interceptado por uma portinhola que resguardava a intimidade da casa. Nos dias de festa, os homens
- <sup>34</sup> ficavam em uma das salas e as mulheres, na outra. Podemos imaginar que os homens falavam de negócios e de outras mulheres. A dona da casa e suas amigas discorriam sobre as
- <sup>37</sup> crianças, costuras, receitas de doces e até sobre religião. Mobiliário pobre e tosco ainda vinculado às marcenarias coloniais e entremeado, aqui e ali, por uma ou duas peças
- <sup>40</sup> "modernas", pertencentes ao neoclássico de Napoleão, aqui chegadas da corte graças ao bom gosto de um ou outro ricaço. Paredes nuas e soalhos sem tapetes. Nada de enfeites ou <sup>43</sup> bibelôs.

Carlos A. C. Lemos. Morar em São Paulo. In: Casa e Jardim, jun./2003, p. 93-4 (com adaptações). Com relação às idéias do texto I, julgue os seguintes itens.

- No texto, são descritas as casas urbanas brasileiras e a influência dos imigrantes e da riqueza do café nessas construções.
- - O modo de utilização do espaço residencial descrito indica papéis sociais distintos para homens e mulheres.
- As afirmações feitas acerca da relação entre a família e a casa urbana são válidas para a totalidade dos lares da comunidade a que o texto se refere.
- A sala de jantar, que o autor também chama de "sala de dentro"  $(l.25)$ , era o local mais movimentado da casa, onde eram recebidos todos os visitantes.
- Embora contassem com muitos enfeites, as casas descritas, em geral, tinham pouca mobília sofisticada, à moda do neoclássico de Napoleão.
- Há tentativas do autor de se aproximar do leitor, o que se evidencia pelo emprego de "Nossa"  $(l.1)$ , "falamos"  $(0.15)$  e "Podemos imaginar"  $(0.34-35)$  e pelo uso de linguagem quase cinematográfica, que leva o leitor a imaginar as cenas descritas.

Ainda com relação ao texto I, julgue os itens a seguir, referentes ao vocabulário e às estruturas nele empregados.

- 7 O substantivo "abastança" (l.2) e o advérbio "assaz" ( $\ell$ .10) podem ser substituídos, respectivamente, por riqueza e muito, sem que haja alteração de sentido.
- A acentuação das palavras "arquitetônico", "hábitos", "invólucro", "hóspede", "íntima" e "âmago" atende a uma mesma regra, já que todas essas palavras são proparoxítonas.
- A forma verbal "era", nas linhas 12 e 13, refere-se ao mesmo sujeito singular, cujo núcleo é "casa"  $(0.11)$ .
- $10<sup>-10</sup>$ Em "dirigiam" ( $\ell$ .14), "entrava" ( $\ell$ .18) e "tinham" ( $\ell$ .24), o que se tem são formas do pretérito imperfeito, tempo verbal que predomina no texto.
- Na linha 23, a conjunção "no entanto" pode ser substituída, sem prejuízo para o sentido e a correção gramatical do trecho em que está inserida, por contudo, portanto, todavia ou porém.
- $12$ A estrutura "sem ar e luz diretos e muito pequenas"  $(0.27)$ informa o leitor das características das "alcovas"  $(0.26)$ , termo ligado ao verbo "abriam" ( $\ell$ .25) na condição de núcleo de seu sujeito.

UnB / CESPE – CREA/DF Processo Seletivo Público – Aplicação: 20/7/2003

Cargo: Técnico em Arquivo – 1 / 7 É permitida a reprodução apenas para fins didáticos e desde que citada a fonte.

Julgue os fragmentos nos itens que se seguem quanto à manutenção do sentido do trecho do texto I, indicado entre aspas, e quanto à correção gramatical e ortográfica.

- 13 "O trem que  $(...)$  de tijolos"  $(l.4-8)$ : O trem que transportava o café a Santos aproximou o imigrante aos novos materiais de construção tipicos do ecletismo arquitetônico, que possibilitou com o uso da alvenaria aliado ao imediato abandono da taipa de pilão.
- 14 "As mulheres (...) média ou alta" (l.14-16): As mulheres não saíam à rua e mesmo quando iam à missa, tinham sempre companhia que falava da classe média.
- 15 "Naquele (...) para dormir" (l.18-20): Naquele reduto feminino, o homem era praticamente um hóspede, uma vez que todo o seu lazer se dava fora da casa, à qual se dirigia para fazer suas refeições e dormir.
- 16 "Maior, só o  $(...)$  o quintal"  $(l.28-29)$ : O quarto do casal não era tão pequeno; era também independente dos demais e voltado para o quintal.

## O fax

- <sup>1</sup> Pesquisas para encontrar meios de transmitir textos e imagens por canais de fios ou de rádio começaram no século XIX, baseadas na tecnologia do telégrafo. Contudo, o primeiro <sup>4</sup> fac-símile foi fabricado na segunda metade da década de 40 do século XX. Somente nos anos 70, o equipamento passou a ser
- produzido em larga escala, inicialmente no Japão. No Brasil, os <sup>7</sup> primeiros aparelhos eram importados e destinados ao uso de empresas, mas não demorou para que o  $fax$  invadisse algumas casas. No começo, trazido na bagagem dos aficionados por
- <sup>10</sup> tecnologia que costumavam viajar para o exterior. Depois, comprado em lojas brasileiras e produzido no país.

Cinqüenta invenções que mudaram a vida. In: Casa e Jardim, jun./2003, p. 66 (com adaptações).

Considerando as idéias e as estruturas do texto acima, julgue os itens que se seguem.

- O texto é caracterizado pelo emprego de linguagem simples, pela ausência de estruturas complexas e pelo uso de vocabulário acessível, fatores que possibilitam a transmissão de informações para um público mais abrangente.
- Segundo o texto, as pesquisas que fundamentaram a fabricação do fax foram realizadas no Japão e tiveram início por volta de 1940.
- 19 Os primeiros aparelhos de  $fax$  utilizados no Brasil destinavam-se ao uso doméstico e eram trazidos por turistas que viajavam para o exterior.
- 20 Conforme as informações do texto, a tecnologia utilizada no telégrafo é responsável pelas vantagens trazidas pelo uso do fax.
- $21$ Na linha 3, "baseadas" refere-se a "imagens"  $(l.2)$  que foram coletadas a partir do século XIX.
- 22 Se a vírgula empregada na linha 6, após "Brasil", for suprimida, haverá prejuízo para a correção gramatical do período.
- 23 No período "Contudo (...) século XX" ( $\ell$ .3-5), utiliza-se a voz passiva sem agente, o que indica ser desnecessária ou irrelevante a menção do fabricante do primeiro fax.
- 24 O pronome relativo "que", na linha 10, exerce a função de sujeito.
- 25 O termo "Depois"  $(l.10)$  está empregado como conjunção e indica que a oferta e a produção do fax por lojas no Brasil constituíram o último estágio da relação entre os brasileiros e esse aparelho.

No Iraque, dois países opulentos esmagam uma multidão maltrapilha; no Brasil, cidadãos pacatos, indigentes armados, policiais e, agora, até juízes são mortos como insetos. O que explica tudo isso? À primeira vista, a resposta pode parecer óbvia. Por trás da guerra a Saddam Hussein, diz-se, estão os interesses das companhias de petróleo anglo-americanas, a ordem financeira internacional e a estratégia de dominação geopolítica do governo republicano dos EUA; por trás da carnificina urbana, a concentração de renda da oligarquia brasileira, o dinheiro dos chefões da droga e a corrupção de altos escalões da administração pública. A interrogação, porém, vai além disso. Sabemos que o poder não tem escrúpulos e que a disposição para matar está potencialmente inscrita em todos nós. A questão, contudo, não são as mortes violentas, mas os motivos pelos quais se mata.

> Jurandir Freire Costa. A fúria de um mundo agonizante. In: Folha de S. Paulo, 1.º/4/2003, p. A 22 (com adaptações).

Tendo o texto acima por referência inicial e considerando os temas por ele abordados, julgue os itens que se seguem.

- 26 O Iraque é um país situado no Oriente Médio, região estratégica para o mundo contemporâneo, sobretudo devido a suas vastas reservas petrolíferas.
- 27 Com Saddam Hussein, o Iraque modernizou-se e, sob inspiração do modelo oferecido pelo mundo ocidental, assumiu a democracia como forma de governo.
- 28 Os "dois países opulentos" a que se refere o texto, que atacaram militarmente o Iraque e depuseram seu governo, são os Estados Unidos da América (EUA) e a Inglaterra.
- 29 Para o autor, as razões que determinaram a recente invasão do Iraque são de ordem puramente econômica, como as que movem os interesses das empresas petrolíferas anglo-americanas.
- O "governo republicano dos EUA", conforme citado no texto, tem à frente George W. Bush, que o assumiu após conturbado e controvertido processo eleitoral.
- Na política externa, o governo Bush tem-se pautado pela tolerância para com os inimigos, optando sempre pelo uso da diplomacia para resolver pendências e controvérsias.

UnB / CESPE – CREA/DF Processo Seletivo Público – Aplicação: 20/7/2003

Cargo: Técnico em Arquivo – 2 / 7 **Exercía a fonte de a fonte de a fonte de a fonte de a fonte de a fonte de a fonte de a fonte de a fonte de a fonte de a fonte de a fonte de a fonte de a fonte de a fonte de a fonte de a f** 

- A desintegração da União das Repúblicas Socialistas Soviéticas (URSS), além de colocar um ponto final nas disputas entre as duas superpotências saídas da Segunda Guerra, deixou livre o terreno para o estabelecimento da hegemonia mundial norte-americana.
- A ação vigorosa dos EUA sobre o Afeganistão e o Iraque vincula-se à estratégia adotada pelo governo de Washington após os ataques terroristas de 11 de setembro do 2001, que destruíram as torres do World Trade Center e parte do Pentágono.
- Os EUA somente se decidiram pela invasão do Iraque quando obtiveram as provas definitivas de que alguns governos árabes apoiaram as ações terroristas de Osama bin Laden.
- Embora longe de ser caso único ou isolado, o Rio de Janeiro tem sido visto como exemplo de área urbana em que a violência e a insegurança atingiram dimensões alarmantes.
- Na percepção do autor, a brutalidade da violência no Rio de Janeiro, que produz "mortos como insetos", somente se explica pela ação desenvolta dos traficantes alojados nos morros cariocas.
- O tráfico de drogas, identificado como um dos fatores fundamentais para o quadro de insegurança e de violência generalizada em muitas regiões do mundo contemporâneo, tende a reduzir-se drasticamente em face da vitória do governo colombiano sobre os guerrilheiros e narcotraficantes locais, o que eliminou a produção de cocaína em seu território.
- Apesar de citada no texto, sabe-se que a concentração de renda deixou de ser um grave problema nacional desde que o "plano real" começou a gerar seus primeiros efeitos.
- Ainda que derrotado pela inflação, cujos índices permanecem elevados, o "plano real" foi capaz de promover a mais justa, equilibrada e duradoura distribuição de riqueza já verificada na História do Brasil.
- 40 Infere-se do texto que o ser humano, potencialmente bom, é levado a matar pelos apelos ao enriquecimento fácil que, nos dias de hoje, a corrupção promove e estimula.
- Segundo o autor, na atualidade, a ação organizada da sociedade acaba por impedir que os governos ajam de maneira aética e amoral.

O retrato traçado pelo mapa da exclusão digital, divulgado pela Fundação Getúlio Vargas, é cruel. Dos 170 milhões de brasileiros, apenas 26 milhões têm acesso a um computador. Ainda assim, quem olhar com mais atenção esse retrato observará que crianças e jovens estão embarcando no mundo digital, o que permite algum otimismo para o futuro. Nos últimos três anos, o número de incluídos aumentou de 10% para 15%. O perfil do incluído digital é bem definido. Ele estudou mais de 8 anos, é branco ou amarelo, mora em grandes cidades, tem renda de R\$ 1.677 e é funcionário público, empregador ou empregado com carteira assinada.

> Bruno Lopes. Apartheid digital. In: Jornal do Brasil, "Internet", 14/4/2003 (com adaptações).

Considerando o texto acima e o tema que ele focaliza, com suas ramificações, julgue os itens seguintes.

- As incessantes inovações tecnológicas que tão bem caracterizam o mundo contemporâneo estão na base do atual estágio de desenvolvimento econômico, a denominada globalização.
- Um dos grandes símbolos da tecnologia dos dias atuais, a informática, venceu barreiras, democratizou-se e está presente no mundo inteiro, o que permitiu o desenvolvimento material das sociedades de maneira razoavelmente simétrica.
- Pelo que informa o texto, ainda é pequeno o número de brasileiros usuários do computador, se comparado com o total de habitantes do país.
- O desaparelhamento digital das escolas brasileiras talvez seja a melhor explicação para o fato de os brasileiros em idade escolar (educação básica) praticamente desconhecerem o computador.
- Pelo perfil dos incluídos digitais apresentado no texto, pode-se relacionar exclusão digital e exclusão social.
- Se, como afirma o texto, o incluído digital brasileiro é alguém que estudou mais de 8 anos, conclui-se que, no mínimo, ele passou pela escolaridade obrigatória, ou seja, pelo ensino fundamental.
- Deduz-se que o chamado trabalhador informal brasileiro ainda não está entre os incluídos digitais.
- De acordo com o texto, a maioria dos afrodescendentes brasileiros ainda não conseguiu vencer uma das barreiras à sua plena inserção na cidadania, a exclusão digital.
- 50 A disseminação da informática no Brasil apresenta-se de forma equilibrada, praticamente mantendo a desejável proporcionalidade entre centros urbanos grandes, médios e pequenos.

Cargo: Técnico em Arquivo – 3 / 7 **Exercía a reprodução apenas para fins didáticos** e desde que citada a fonte.

UnB / CESPE – CREA/DF Processo Seletivo Público – Aplicação: 20/7/2003

Acerca de conceitos relacionados à Internet, julgue os itens seguintes.

- Em condições de operação semelhantes, no acesso à Internet por meio de uma rede ADSL, pode-se obter taxas de transmissão superiores àquelas obtidas em um acesso por meio de uma rede dial-up.
- Para que um computador possa acessar a Internet, é necessário que ele disponha de um modem ou de uma placa de rede. Por outro lado, para trocar mensagens de correio eletrônico, é necessário que o computador tenha instalado um kit multimídia.
- Uma forma eficiente de proteger um computador contra vírus de computador é usar uma interface serial bus (USB). Se, no acesso à Internet, o computador estiver conectado à rede por meio de uma interface USB, obtém-se uma proteção natural do tipo fire-wall.
- Na Internet, devido à técnica denominada de menor esforço, os pacotes contendo as informações trafegam sempre pelo mesmo caminho desde o usuário de origem até o usuário de destino.
- Para que arquivos de música possam ser carregados da Internet, o computador deve ter nele instalado recursos de DVD.

Um empregado foi encarregado de adquirir um computador e alguns periféricos para o escritório de uma empresa. Com relação às características relativas ao computador e aos periféricos que se pretende adquirir, julgue os itens a seguir.

- Caso o computador seja utilizado para imprimir documentos coloridos, o empregado poderá adquirir uma impressora do tipo jato de tinta com opção para impressão em cores. Impressoras a laser que permitem impressão colorida apresentam, em geral, um custo muito superior às impressoras do tipo jato de tinta comuns.
- Caso seja necessário armazenar uma grande quantidade de arquivos que ocupam grande quantidade de memória, é recomendável que o empregado adquira um computador cujo disco rígido possua a maior capacidade de memória possível. Assim, ele deve optar por discos rígidos de 512 Mbytes, que são, atualmente, os de maior capacidade.
- Algumas impressoras se comunicam com o computador por meio de porta serial, e outras por meio de porta USB. Ao escolher uma impressora, é importante o empregado verificar a forma como ela se comunica com o computador, e se o computador permite esse tipo de comunicação.
- Caso a empresa pretenda acessar a Internet por meio de linha telefônica, o equipamento a ser adquirido deve possuir um modem — dispositivo pelo qual o computador transmite e recebe dados por meio da linha telefônica.

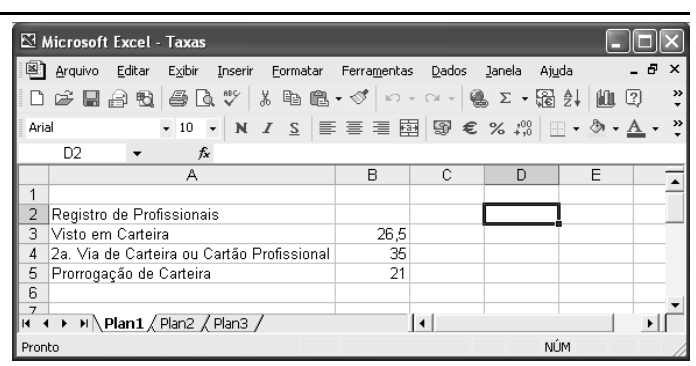

A figura acima mostra uma janela contendo uma planilha do Excel 2002, executado em um computador cujo sistema operacional é o Windows XP. Com relação a essa figura e ao Excel 2002, julgue os itens subseqüentes.

- Para se aplicar estilo de moeda internacional aos conteúdos das células B3, B4 e B5, é suficiente selecionar essas células e clicar  $\mathbf{R}$ .
- Para ocultar a barra de ferramentas padrão, pode-se utilizar a opção Barras de ferramentas, que aparece quando se clica o  $menu$  Exibir.
- 62 Sabendo que o tamanho da fonte usada no conteúdo da célula A2 seja 10, para se alterar esse tamanho para 8, é suficiente clicar duas vezes sucessivamente o botão  $\blacksquare$ , no lado direito do grupo  $\begin{bmatrix} 10 \\ * \end{bmatrix}$ . No primeiro clique, a fonte será alterada para 9, e no segundo, para 8.
- Para mesclar as células A2 e B2 em uma única célula, considerando que a célula B2 esteja em branco, é suficiente selecionar o grupo formado por elas e clicar ...
- Para se fazer uma cópia da planilha mostrada para um documento do Word 2002, é suficiente selecionar essa planilha, clicar  $\Box$  abrir o documento desejado do Word e aplicar um clique duplo no local onde se deseja inserir a cópia.

UnB / CESPE – CREA/DF Processo Seletivo Público – Aplicação: 20/7/2003

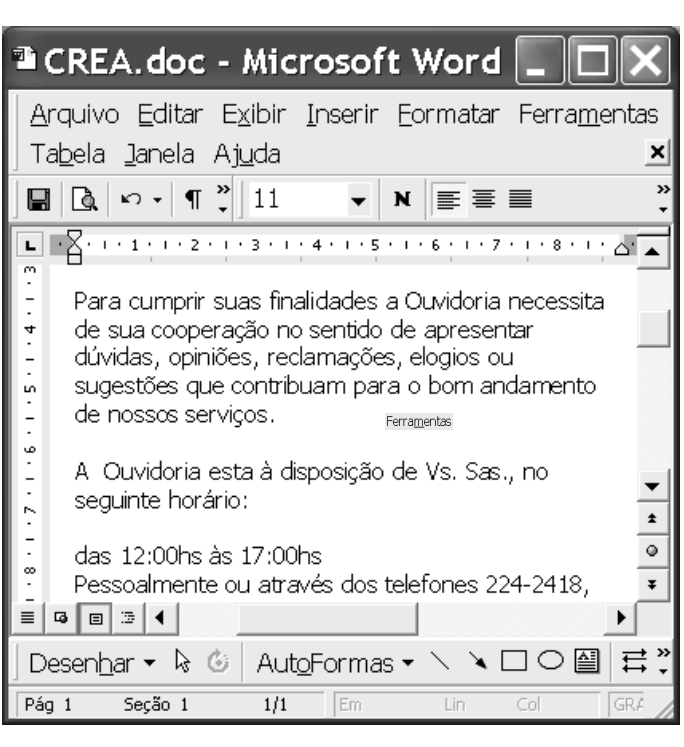

A figura acima mostra uma janela do aplicativo Word 2000 com parte de um texto extraído do site http://www.creadf.org.br. Considerando essa figura, julgue os itens seguintes, relativos ao Word 2000.

- 65 O menu Janela é utilizado para definir o número total de linhas que se deseja visualizar na janela ativa do Word 2000.
- Observando-se a figura, é correto concluir que o ponto de inserção está posicionado em um parágrafo alinhado à margem esquerda.
- 67 No *menu* Arquivo, encontra-se, entre outras, a opção Configurar página, que é utilizada para definir margens, tamanho do papel e orientação de página para o documento ativo.
- Para se localizar todas as ocorrência da palavra "Ouvidoria" no texto, é suficiente aplicar um clique duplo sobre a referida palavra e, a seguir, no menu Ferramentas, escolher a opção Selecionar marcação.
- Para se selecionar o parágrafo do documento iniciado por "Para", é suficiente realizar as seguintes ações: clicar sobre qualquer palavra desse parágrafo; pressionar e manter pressionadas as teclas  $\sqrt{\frac{Sh\hat{H}}{n}}$  e  $\sqrt{\frac{Alt}{n}}$ ; clicar sobre a palavra

"serviços"; liberar as teclas  $\boxed{\frac{\text{Shift}}{\text{Shift}}}$  e  $\boxed{\frac{\text{Alt}}{\text{}}.$ 

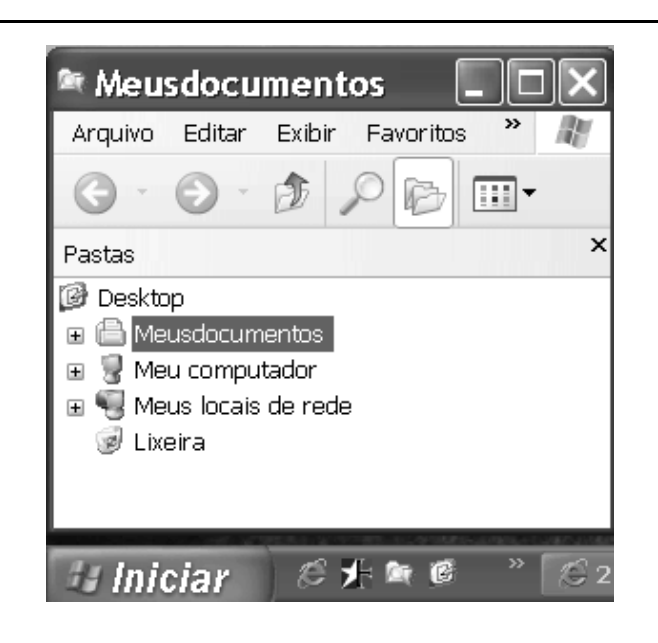

A figura acima mostra parte da tela do monitor conectado a um computador com o Windows XP instalado. Considerando essa figura e o Windows XP, julgue os itens subseqüentes, relativos a conceitos de computadores.

- $70 -$  Para se verificar o espaço disponível em um disco do computador, é suficiente realizar o seguinte procedimento: abrir y Meu computador; na relação resultante, clicar com o botão direito do mouse na unidade de disco que se deseja verificar; na lista de opções disponibilizada, clicar Propriedades.
- 71 Ao se clicar  $\frac{d}{dx}$  *lniciar*, obtém-se uma lista de opções, entre as quais encontra-se uma que permite encerrar o Windows XP, reiniciar o computador e recarregar o sistema operacional.
- 72 O Windows XP permite o compartilhamento de recursos por qualquer usuário conectado em rede; para que um usuário acesse dispositivos, dados ou programas instalados em outro computador, é suficiente abrir . Meus locais de rede.
- No Painel de controle, o usuário encontra ferramentas para instalar um novo hardware, adicionar e remover programas e alterar a aparência da tela, entre outras opções.
- **74** Por meio do botão  $\degree$ , o usuário tem acesso a uma janela na qual se encontram opções de pesquisa de arquivos ou pastas, documentos e computadores.
- Uma das ferramentas do Windows XP, a interface óptica permite a comunicação do computador com diferentes periféricos do sistema — como monitor, teclado e mouse sem a necessidade de conexão através de fios.

UnB / CESPE – CREA/DF Processo Seletivo Público – Aplicação: 20/7/2003

Cargo: Técnico em Arquivo – 5 / 7 É permitida a reprodução apenas para fins didáticos e desde que citada a fonte.

## CONHECIMENTOS ESPECÍFICOS

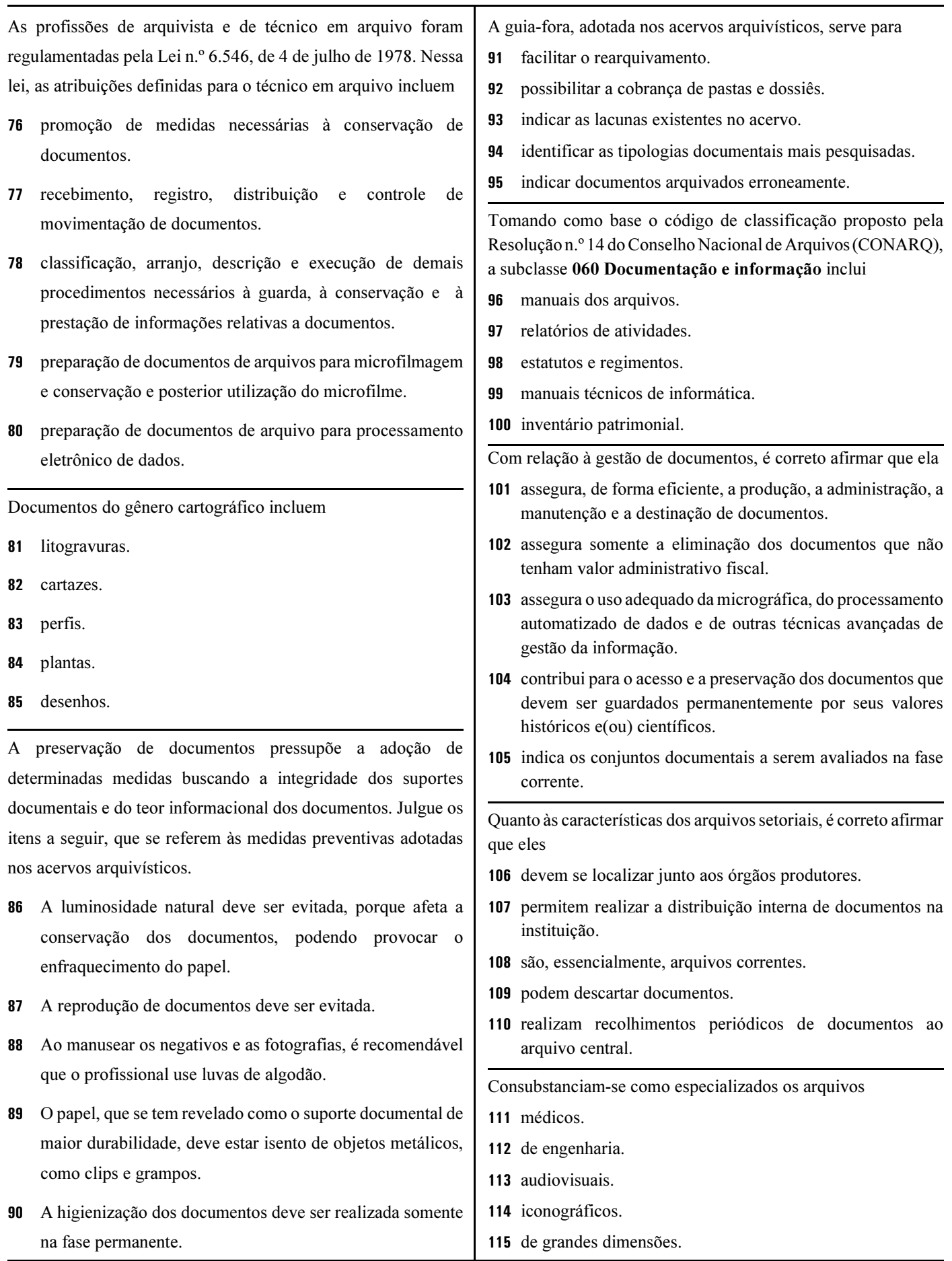

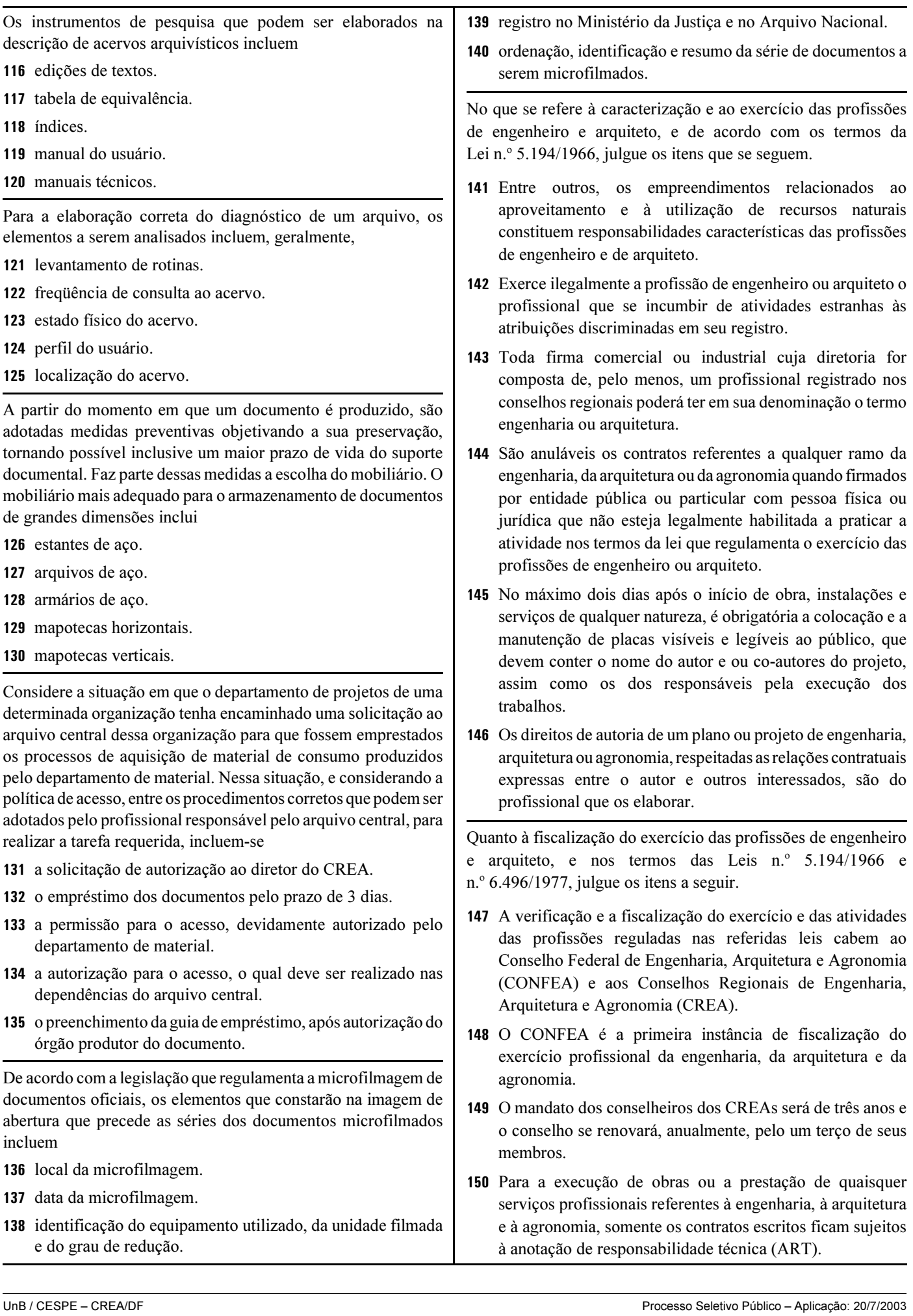

Cargo: Técnico em Arquivo – 7 / 7 **E contra de 2008** E permitida a reprodução apenas para fins didáticos e desde que citada a fonte.